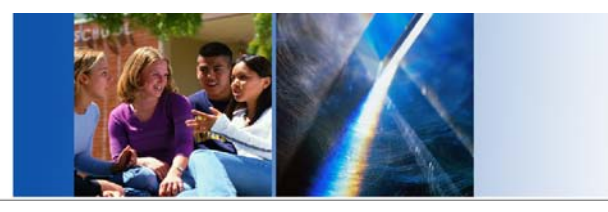

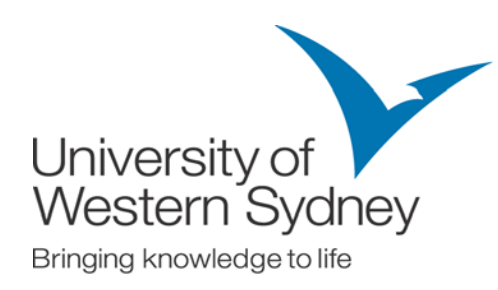

# **Hearing the Student Voice: Using Text Analytics to Measure Qualitative Feedback**

**Terry Gozzard and Leonid Grebennikov Office of Engagement, Strategy and Quality University of Western Sydney**

**August 2013**

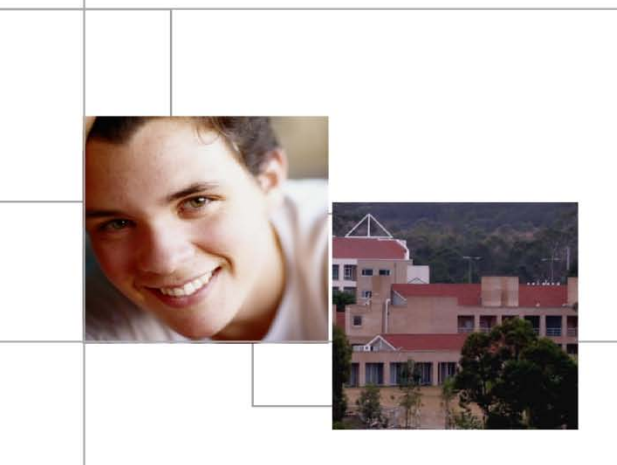

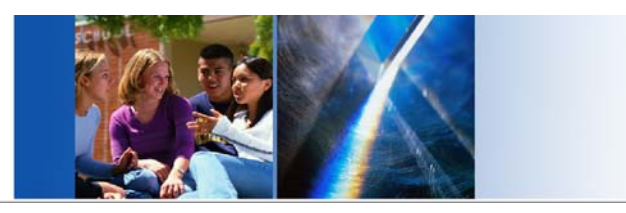

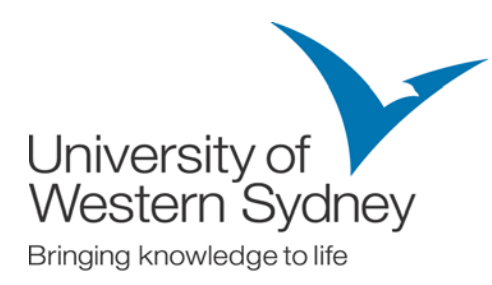

# **Outline**

- 1. Background/Overview
- 2. Text Analytics Overview
- 3. Cleaning Data
- 4. Using Text Analytics
- 5. Reporting
- 6. Conclusion

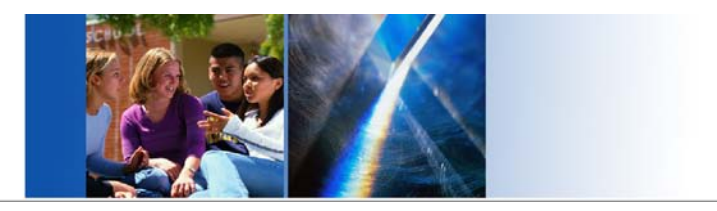

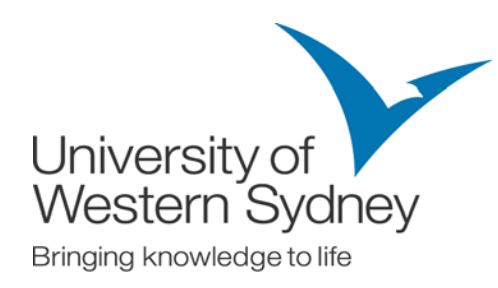

### **1. Background/Overview**

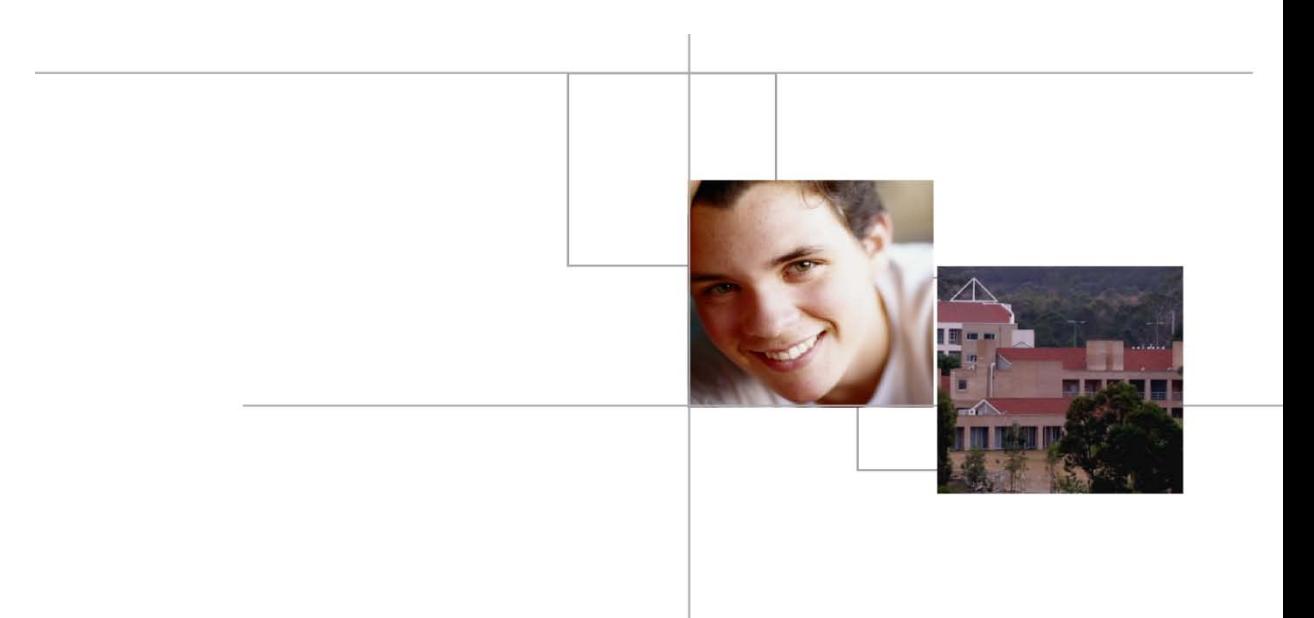

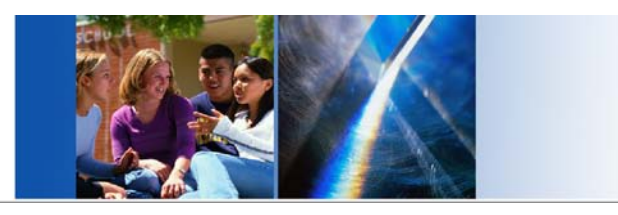

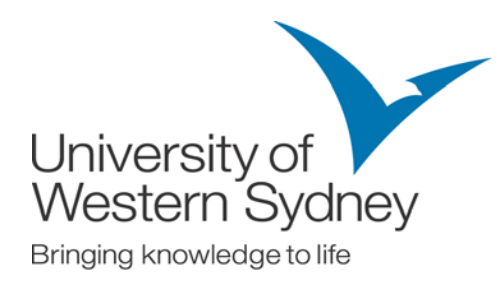

# **Analysing student written comments has traditionally been**

- cumbersome
- time and human resource consuming
- prone to errors and inconsistencies

and as a result

• receiving limited attention compared to analysing quantitative data from student feedback surveys

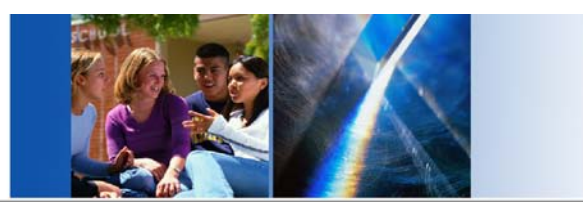

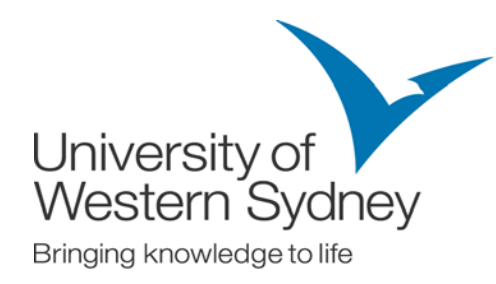

# **Increasing importance of qualitative data in the current HE context**

- Make real difference if analysed using state-of-the-art techniques
- Cover aspects of student experience which are untapped in existing evaluations
- Identify reasons for statistical results which may be different from what researchers assume
- Define in students' own words what they find important
- Should complement quantitative data

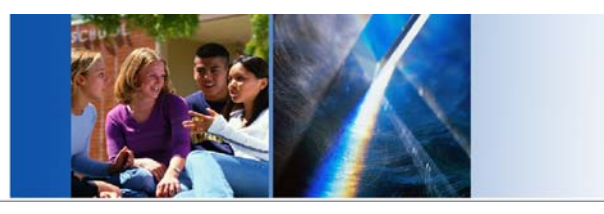

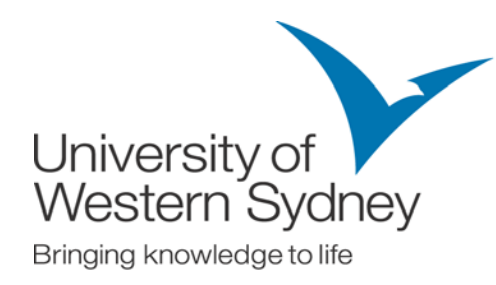

# **UWS experience in the systematic analysis of the qualitative data from student feedback surveys**

- Since 2006 all UWS student surveys covering
	- overall experience at the University level
	- particular course or program
	- specific subjects

invite respondents to answer two questions in their own words:

- What were the best aspects of their course/unit?
- What aspects of their course/unit are most in need of improvement?

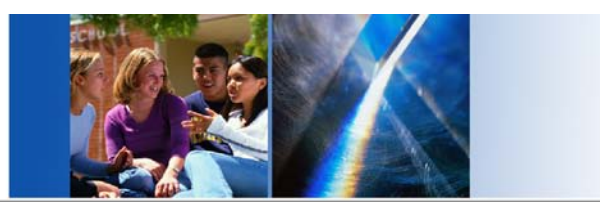

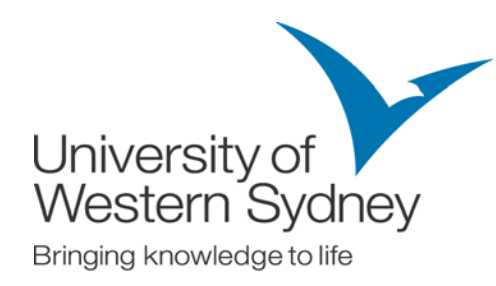

# **UWS experience in the systematic analysis of the qualitative data from student feedback surveys**

• 2006 - 2012

Written comments were automatically classified by the CEQuery qualitative analysis tool into 5 domains and 26 subdomains using a custom-tailored dictionary.

• Since 2012

Comments have been classified by the Text Analytics software into 12 categories and 118 subcategories using the latest linguistics-based technologies while still allowing researchers to intervene manually to refine results.

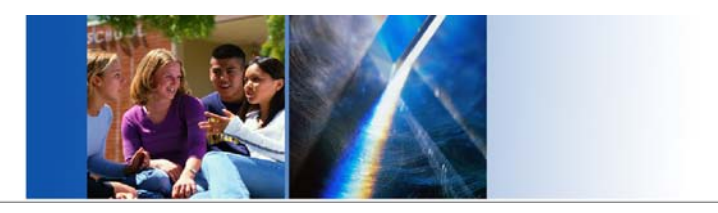

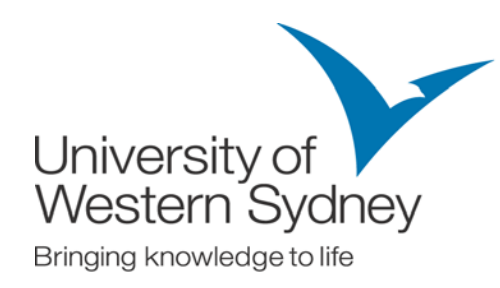

# **2. Text Analytics (TA) Overview**

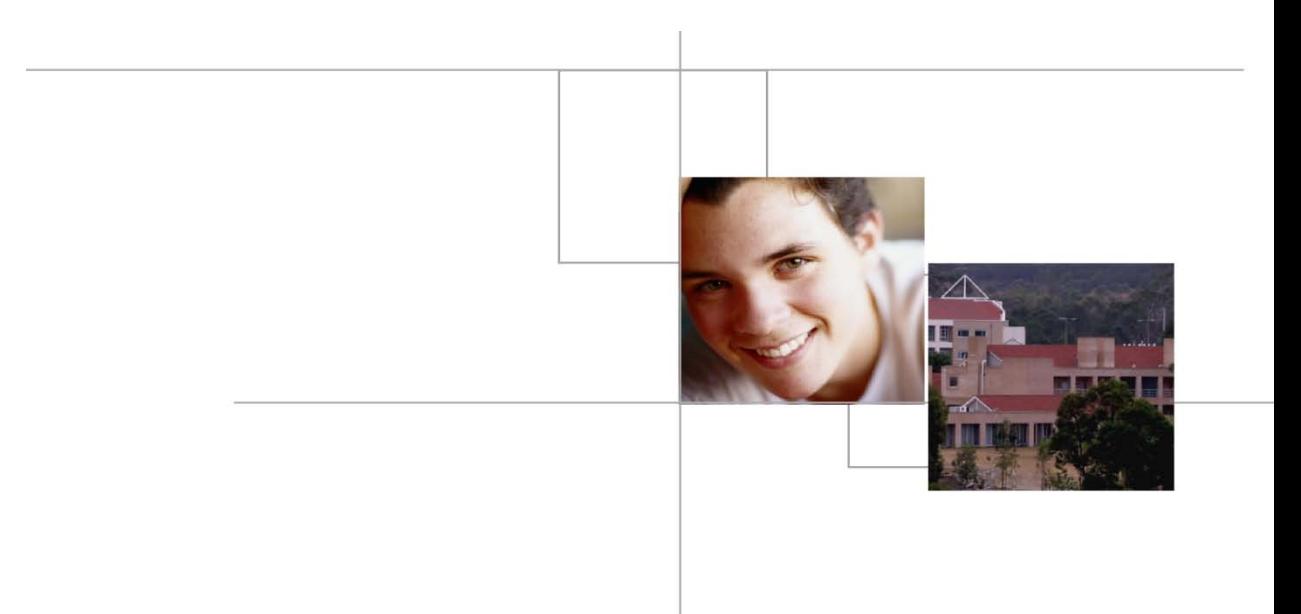

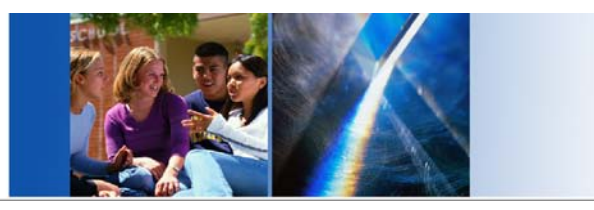

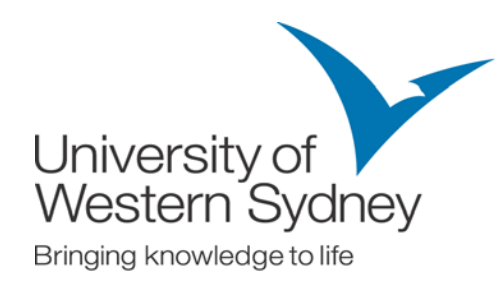

# **Advantages of Text Analytics compared to CEQuery**

- Large and unfixed number of categories and subcategories provide more flexible, specific and comprehensive coverage of various university services
- The total count of hits using the same data (key words and combinations of words in each subcategory) is up to 10% larger for TA
- The hit rate (proportion of comments with hits in all comments) is over 90% compared to 80% when using CEQuery
- Easy to update: unknown terms and concepts are displayed each time new text material is analysed
- Easy to create new subcategories by crossing over existing types eg quality staff, quality course and unit, quality learning, quality Wi-Fi
- CEQuery does not run on our latest version of Windows and MS Access

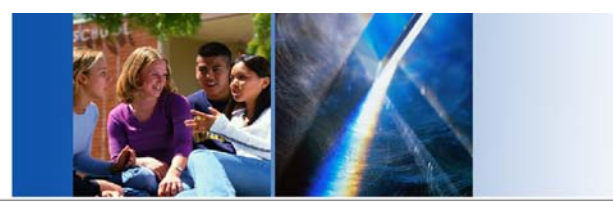

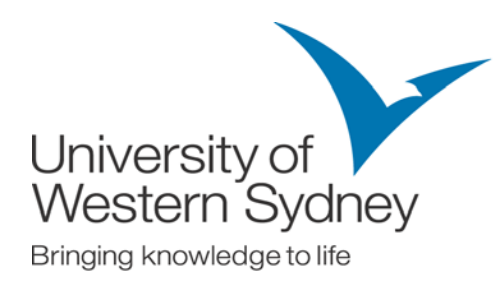

#### **About Text Analytics at UWS**

- Currently has 12 categories Assessment Task, Campus, Computer Systems, Course and Unit of Study, E-Learning Enablers, Learning, Staff, Student Administration, Student Facilities, Study Assistance, Study Classes, Support and 118 subcategories
- All categories and subcategories are empirically determined groupings based on student comments and adjustable
- A comment can be 'hit' in 0, 1 or many subcategories
- Hit rate up to 90%, allocation accuracy 85%
- $BA + NI =$  Importance
- $BA / NI = Quality$
- System default and UWS libraries

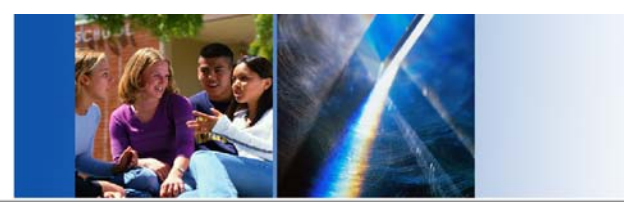

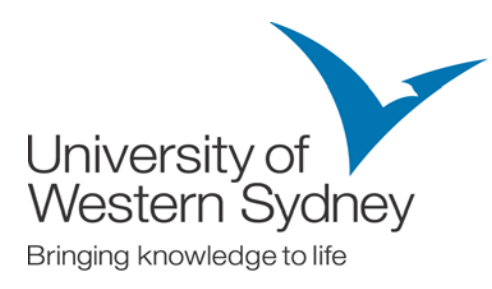

# **Hierarchy of analysis**

- Term a word or compound word (eg. irrelevant, job ready, outdated)
- Concept a term plus synonymous terms (eg. real life examples includes: real life examples, examples from real life)
- Type a grouping of related terms and/or concepts (eg. Assessment Task, Relevance)
- Subcategory generally a grouping of crossed over types (eg. Assessment Task / Relevance)
- Category a higher level grouping of related subcategories (eg. Assessment Task)

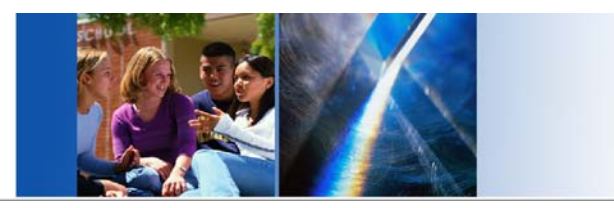

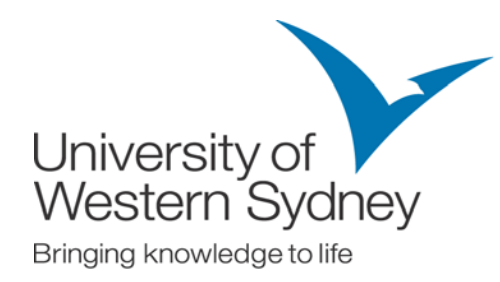

# **TA category and subcategories**

- **Assessment Task**
	- **Assistance**
	- **Expectations**
	- **Feedback**
	- **Flexibility**
	- **Group Work**
	- **Learning**
	- **Load**
	- **Relevance**
	- **Structure**
	- **Timing**

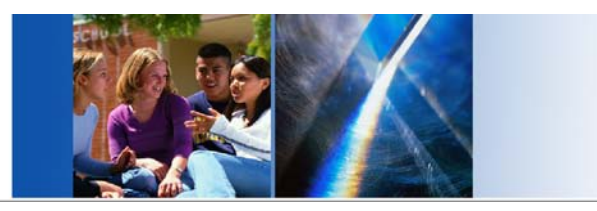

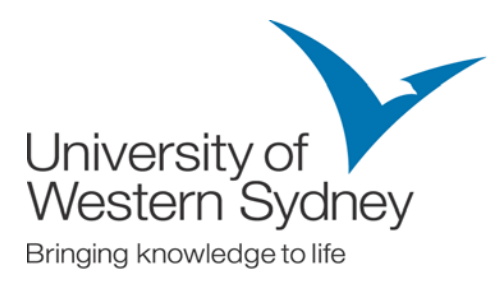

### **TA subcategories**

#### **Assessment Task: Expectations**

Provision of clear assessment tasks and expectations on how to tackle and present them; clear submission deadlines, guidelines and grading criteria. Provision of examples of work, to give an operational picture of different grades and quality of work in each subject.

#### **Typical NI comments**

- Expectations for assignments need to be clearer
- Lack of clear criteria for marking
- More explanations than just expecting us to know or guess
- Better description of tasks

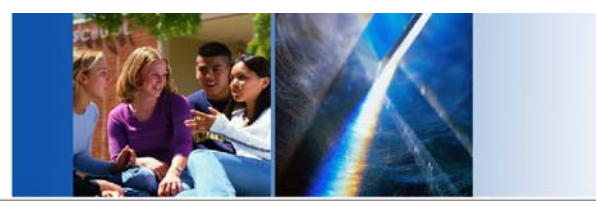

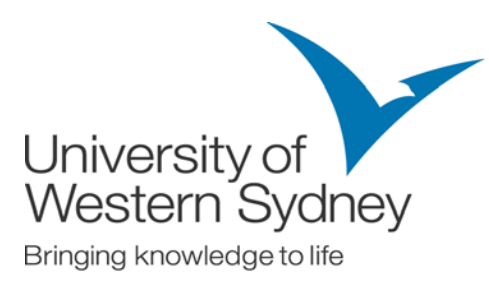

### **TA subcategories**

#### **Assessment Task: Feedback**

Promptness with which assignments are returned, use of staged deadlines, quality of the feedback received including the extent to which markers comment on what was done well, explicitly identify key areas for improvement and say how improvements could have been achieved – with specific attention to the grading criteria distributed at the start of the subject.

#### **Typical NI comments**

- I'm still trying to get back an assignment over 5 months old When returning essays tutors should give more detailed feedback so students know exactly how to improve work
- We only received one assessment back before the subject finished

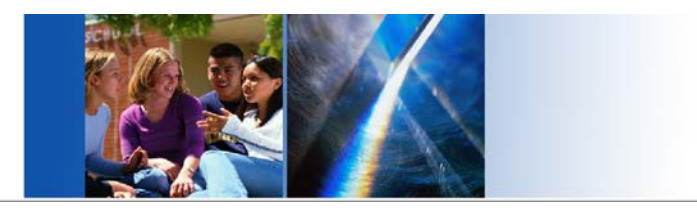

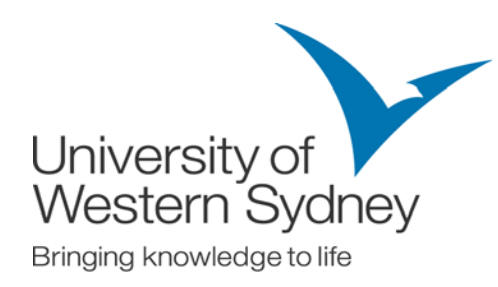

# **3. Cleaning Data**

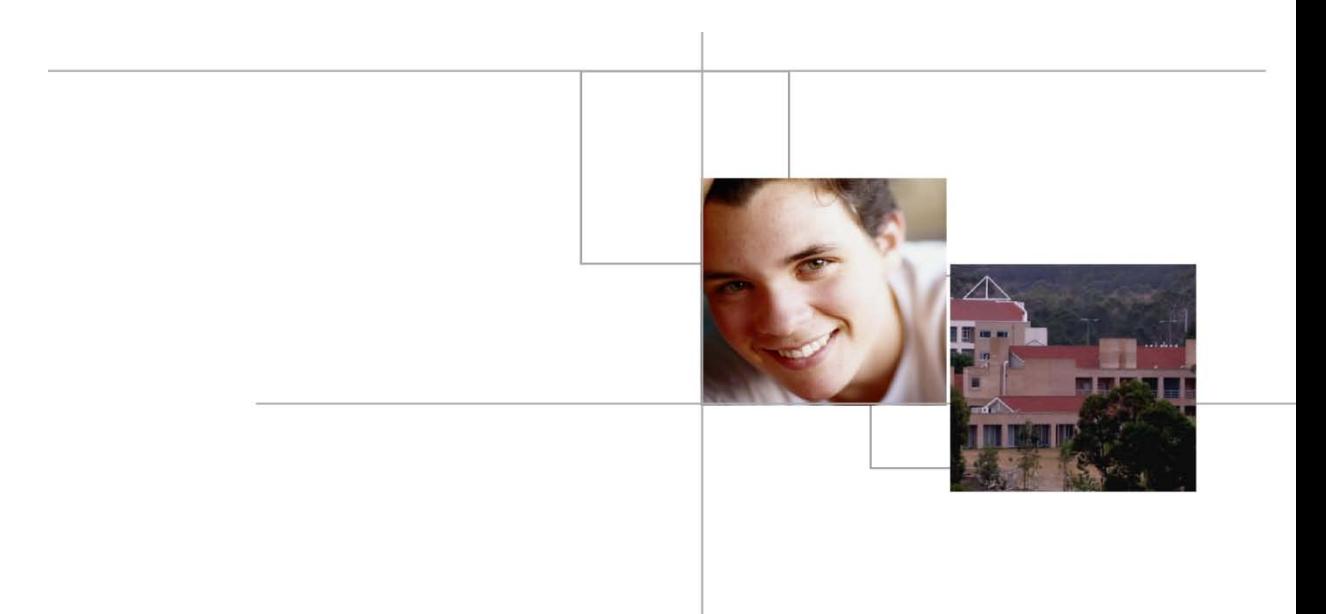

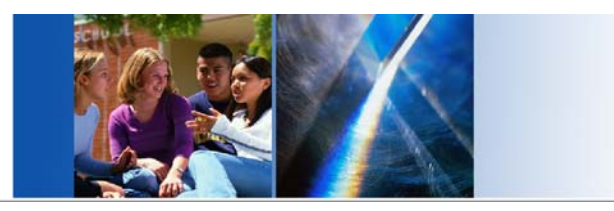

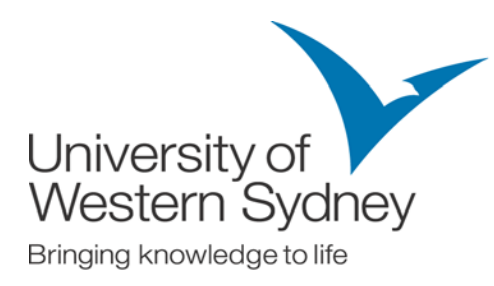

### **Importance of "clean" data**

- The cleaner the data, and the more consistent the terms used:
	- the better the analysis
	- the easier to code & maintain the library
- As an example, how many ways could you spell "assignment"?

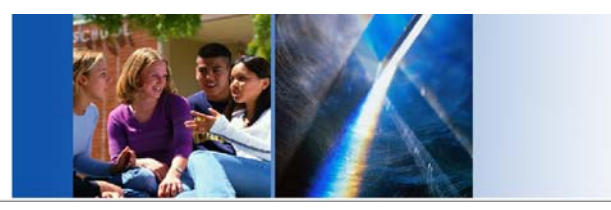

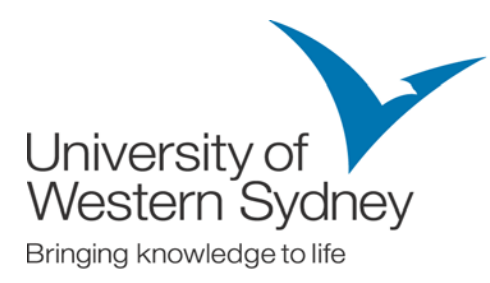

### **Ways to spell "***assignment/s***"**

- Assignment
- Assignments
- Assignmetn
- Asasignments
- **Asisgnment**

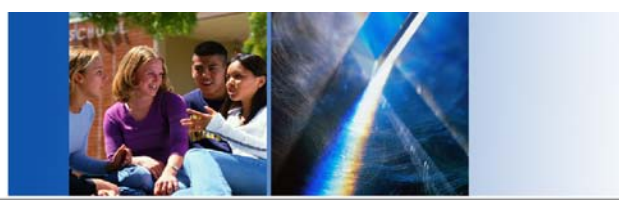

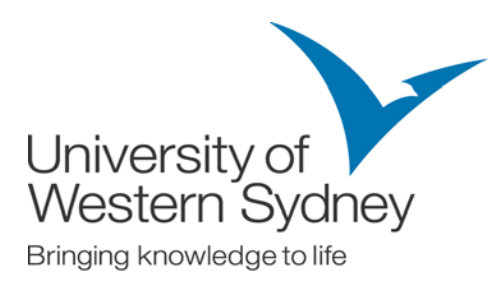

# **Ways to spell "***assignment/s***" (cont.)**

aassignm, assegnme, asseignm, assgienm, assgignm, assginme, assgnemt, assgnmen, assifnme, Assigame, assigbme, assighme, assighnm, assigman, assigmen, assigmne, assigmnm, assignbm, assignem, assignen, assignhm, assignim, assignma, assignme, assignmk, assignmm, Assignmn, assignmr, assignmt, assignnm, assigtnm, assingme, assingmn, assingnm, assisgme, assisgne, assisgnm, Assisngm, assisnme, assissme, assissnment, assognme, asssigne, Asssignm, asssingm, assugnme, assuignm, aswsignm, aassignment, addignment, addignments, aissgnment, Aissgnments, aqssignment, asasignments, asignmenst, asignment, asignments, asignmnets, asiignments, asingmnets, Assegnment, assegnments, asseignment, asseignments, assgienment, assgienments, assgignment, assginment, assginments, assgn, assgnemts, assgnment, assgnments, assgnmts, assifnment, Assigaments, assigbment, assigbments, assigements, assighment, assighments, assighnmen, assighnment, Assighnments, assiginment, assigmants, assigmene, assigment, assigment-, Assigmentd, assigments, Assigmment, assigmnent, assigmnents, assigmnets, assigmnments, Assign1, assignbment, assignemen, assignement, assignements, assignemnt, assignemnts, assignemt ...

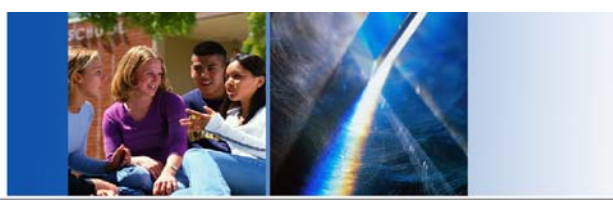

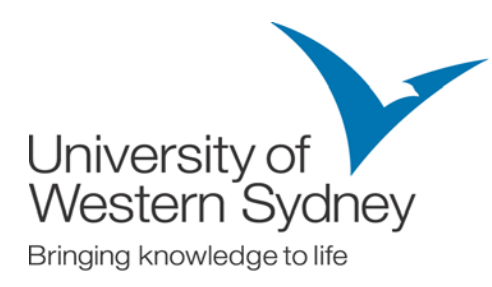

# **Ways to spell "***assignment/s***" (cont.)**

assignemtn, assignemtns, assignent, assignents, assignhments, assignjment, assignmant, assignmants, assignmeents, assignmejn, Assignmen, assignmenb, assignmenbt, assignmenets, assignmennt, assignmenr, assignmenrs, Assignmens, assignmenst, Assignmensts, assignmentand, assignmentd, assignmentes, assignmenting, Assignmentl, assignmentn, Assignmentreinforced, Assignments2B, assignments5, assignmentsand, assignmentscoincide, assignmentsdue, assignmentsm, assignmentss, assignmentst, assignmentts, assignmentw, assignmentws, assignmenys, assignmesnts, Assignmet, assignmetna, Assignmetns, assignmets, assignmewnts, assignmkents, assignmments, Assignmnent, assignmnents, assignmnet, assignmnets, assignmnt, assignmrnt, assignmtent, assignmtns, assignmts, assignnment, assignnments, assigtnment, assiments, assinghment, assingmennt, assingment, assingment:, assingments, assingmnen, assingnmen, Assingnment, Assingnments, assinmts, assisgment, assisgments, assisgmetn, assisgnements, assisgnemnt, assisgnmen, Assisgnment, assisgnments, Assisngment, Assisngments, assisnment, assisnments, assissgnment, assognments, Asssignment, asssignments, asssingmen, assugnements, assugnment, assugnments, assuignment, aswsignments, essignments, ssignment, ssignments, Sssignment

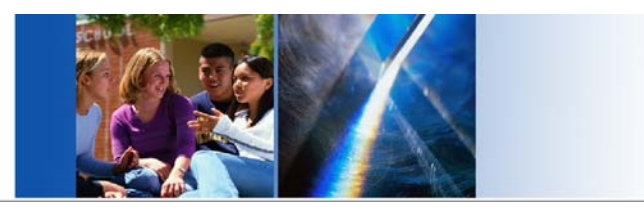

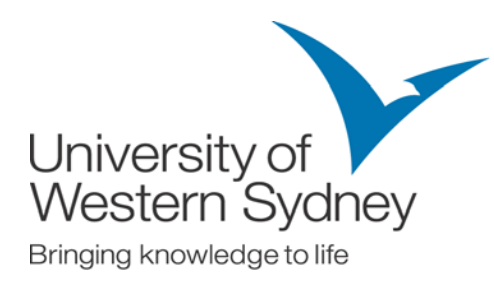

### **Hit rate: clean vs dirty data**

- Our experience...with clean data, typically around an extra 5% hits.
- UWS has own purpose built system for cleaning comments.

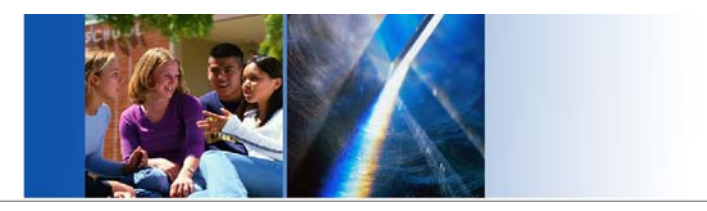

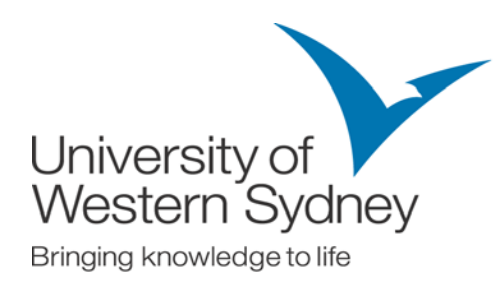

# **4. Using Text Analytics**

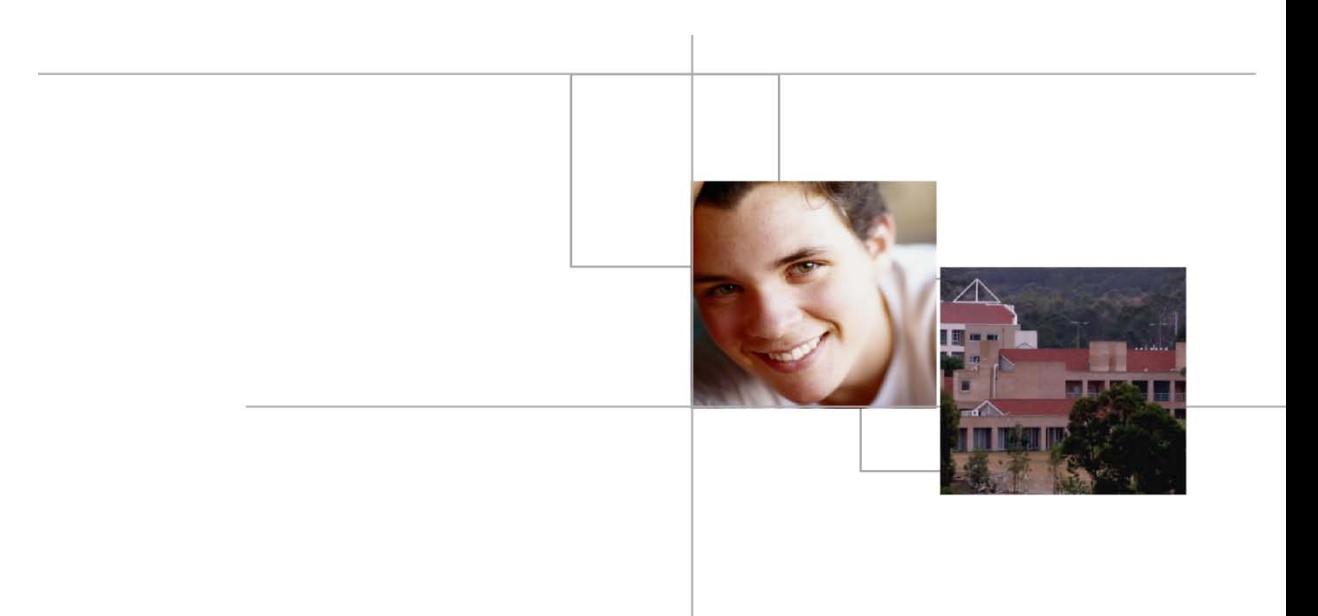

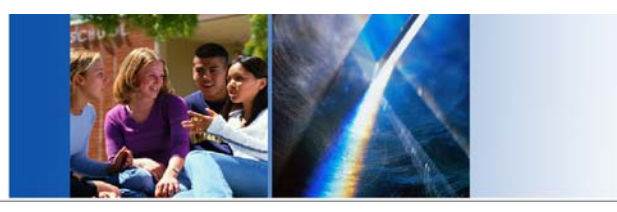

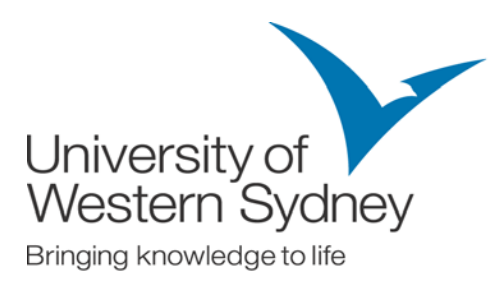

# **Creating libraries**

- Default libraries
- We have created libraries for:
	- General student experience
	- Information sessions
- To create a TA library we had to:
	- Use a default TA library eg. Opinions to generate concepts. Concepts are system generated through extracting meaningful words and phrases people frequently use
	- Create new library
	- In this library create types based on high frequency concepts, link concepts to types
	- Identify possible categories (evident from experience or based on concepts e.g. Staff)
	- Identify subcategories based on the comment about staff (eg. Quality, Accessibility, Teaching Skills)
	- Coding for categories and subcategories to bring hits in

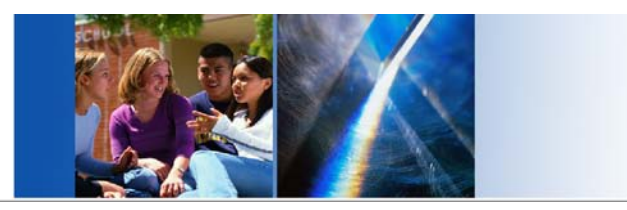

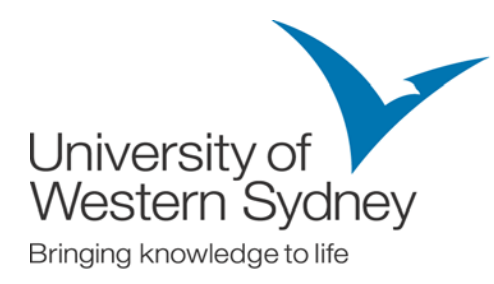

# **Natural Language Processing**

- Can intelligently extract terms including compound phrases
- Permits classification of terms into related groups, such as relevance, quality or teaching staff
- Based on relationships between various parts of speech (eg. noun, verb, adjective) the system recognises meaningful concepts irrespective of particular word order (eg. real life examples, examples from real life)

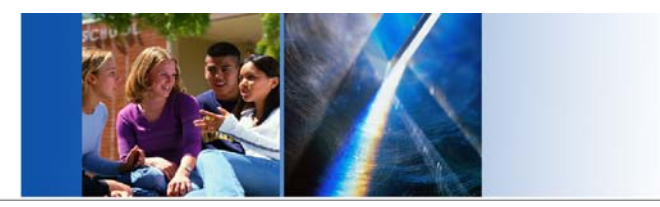

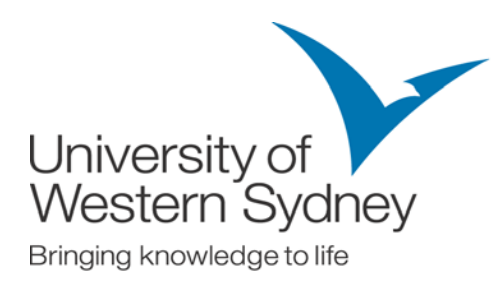

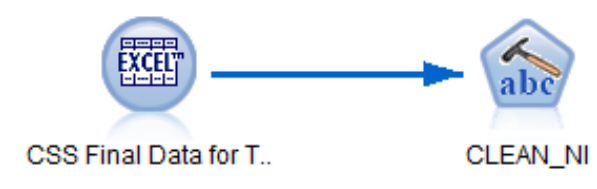

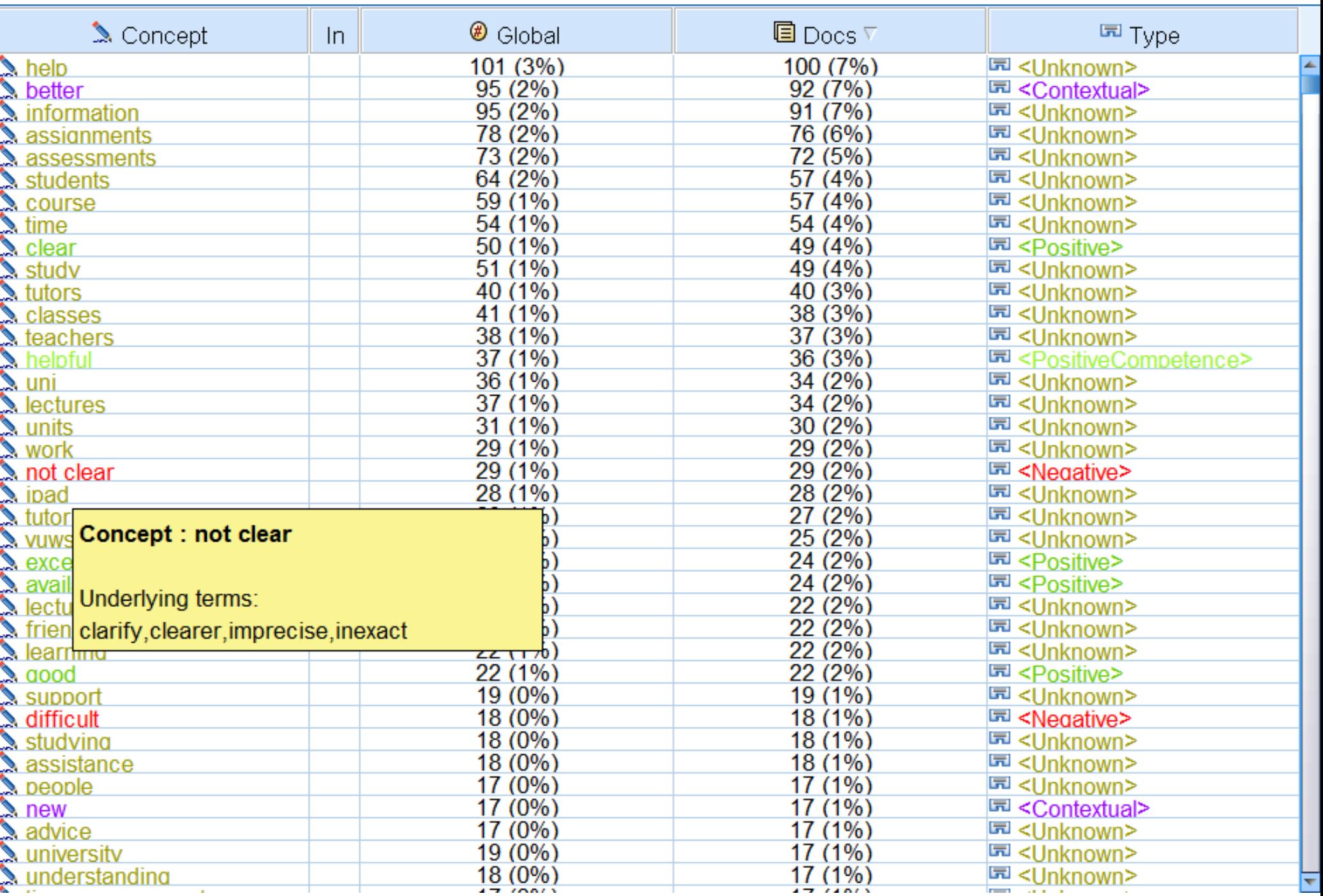

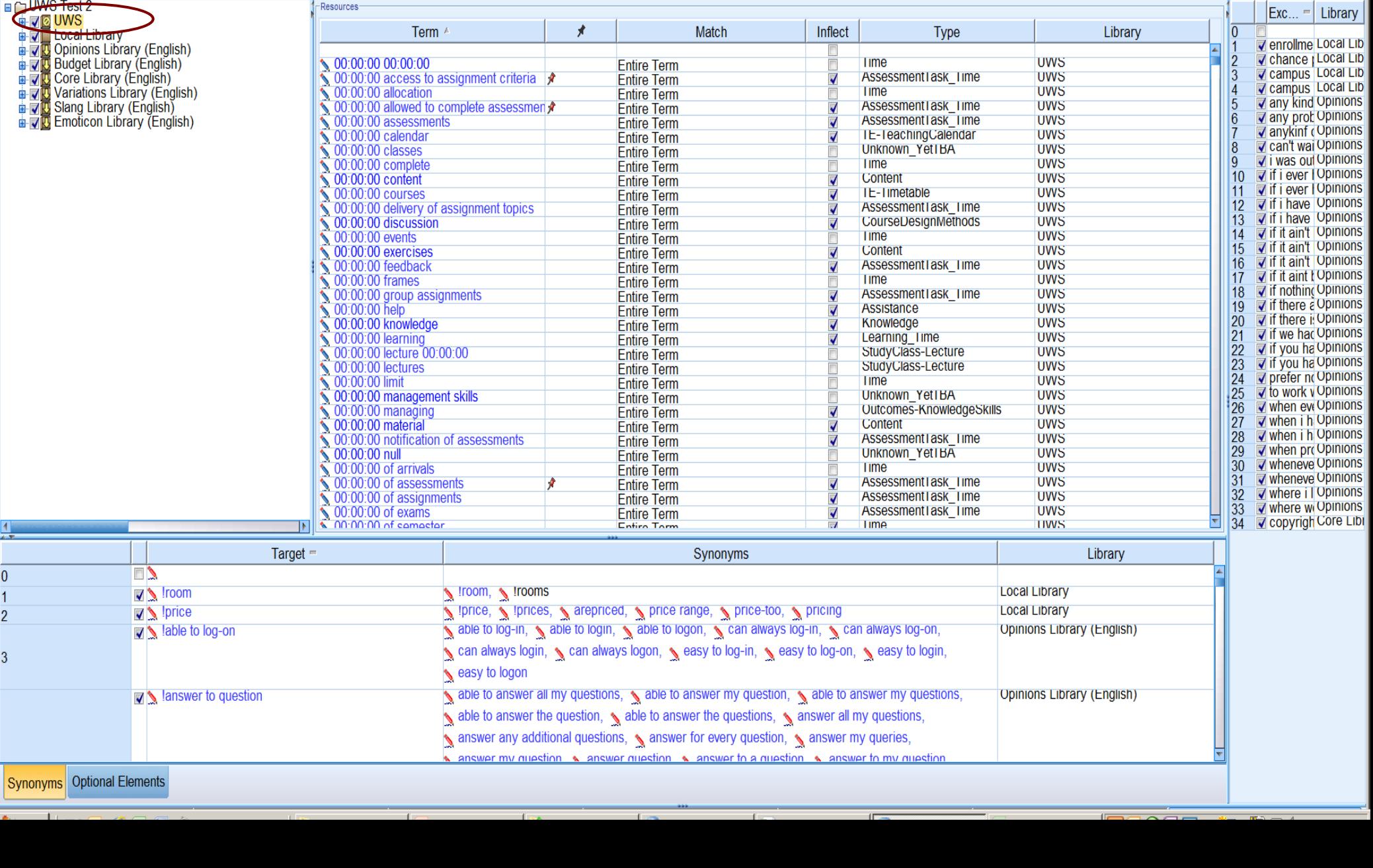

5 Interactive Workbench - NI\_Clean

File Edit View Resources Tools Help

**も◆ X ■ 個 X Le T 国 B 3 第 占 All Libraries** 

Library Resources Advanced Resources Text Link Rules

 $\left\vert \mathbf{v}\right\vert$ 

Resource Editor

 $\left\vert \mathbf{v}\right\vert$ 

#### Synonyms Optional Elements

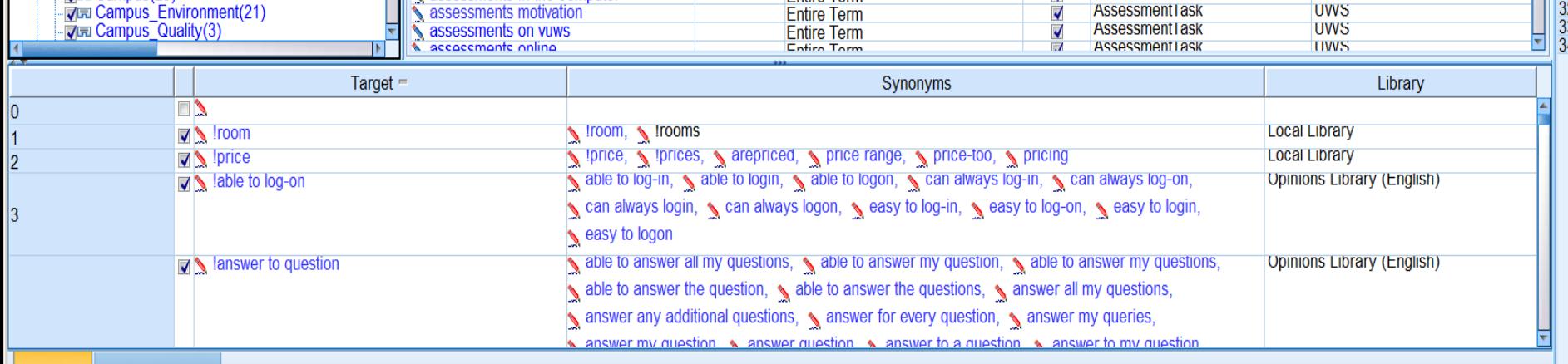

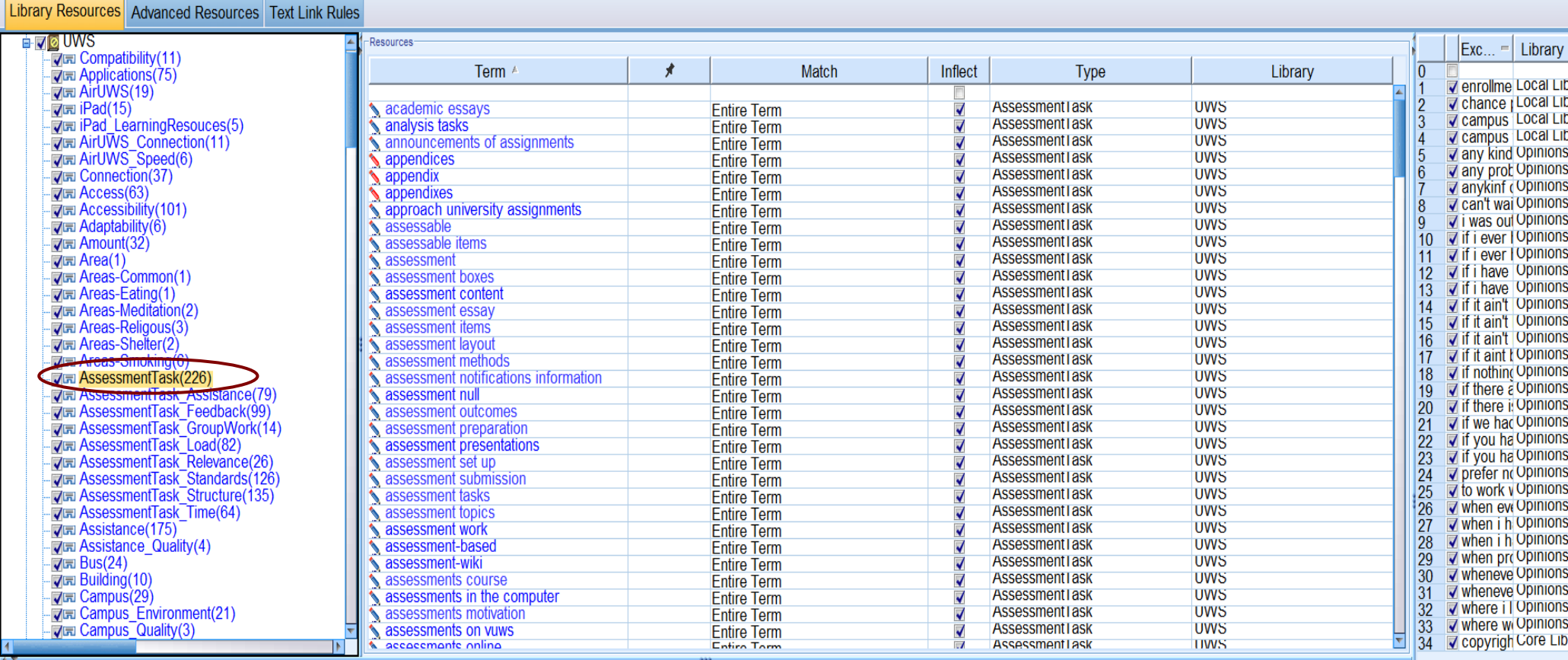

Eile Edit View Resources Tools Help

**も◆×■自×につ目的※ 飴 」 All Libraries** 

 $\sim$   $\sim$ 

 $\mathbf{v}$ 

#### 5 Interactive Workbench - NI\_Clean

File Edit View Generate Categories Tools Help

#### **や◆ X 电自× Irm 語**

#### **6** Categories and Concepts

 $\boxed{\underline{\qquad \qquad }}\underline{\qquad \qquad }$ 

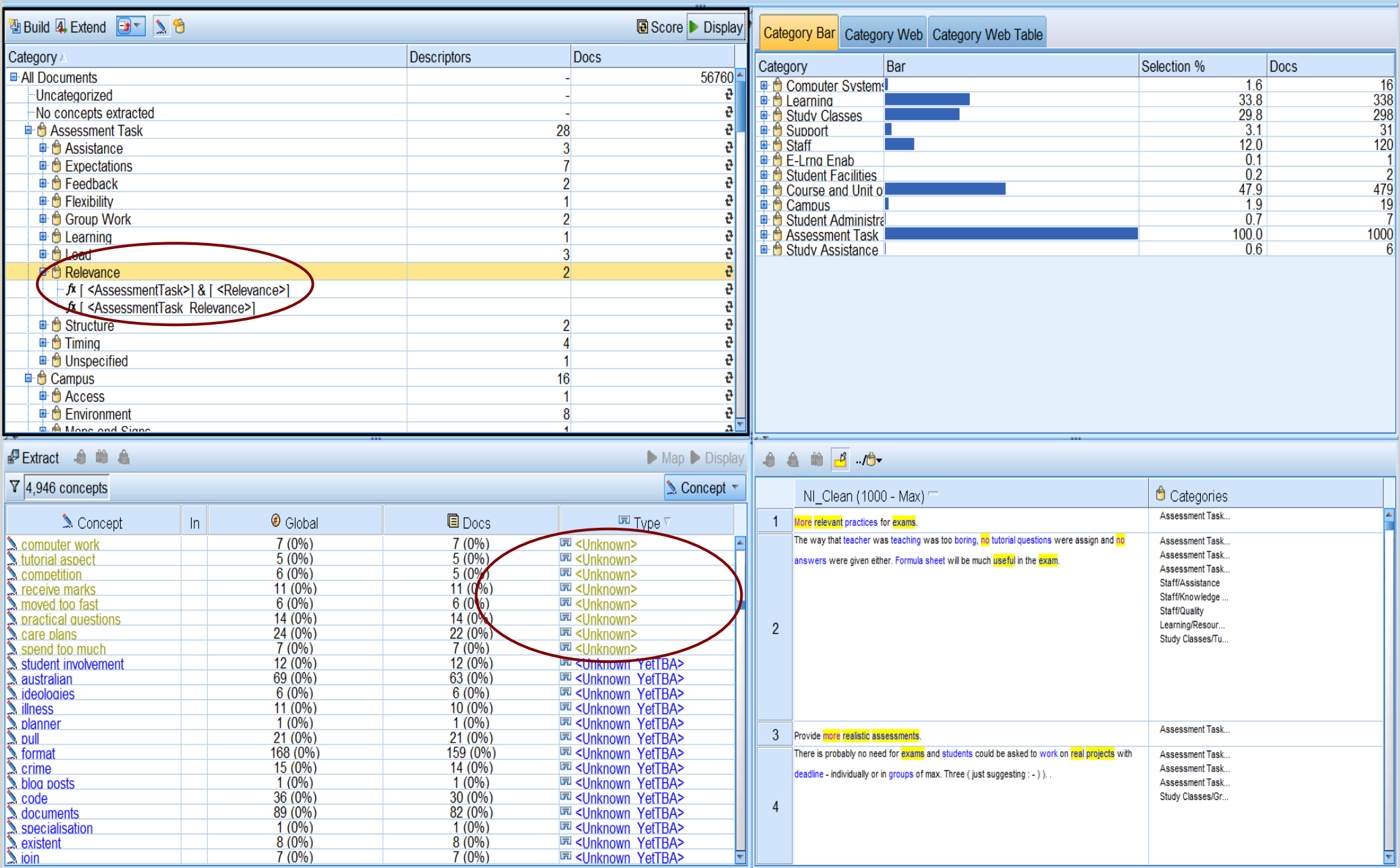

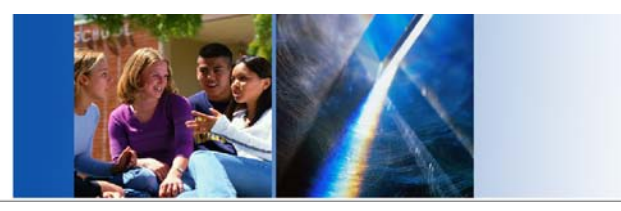

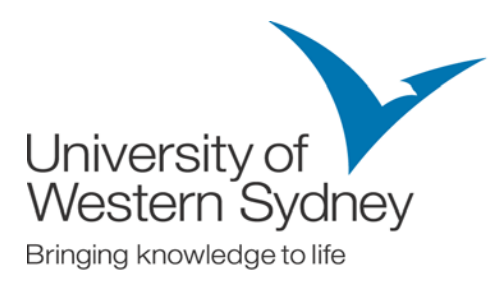

# **Maintaining libraries**

- New survey or new data for an existing survey
- The language evolves based on organisational and technology changes as well as naturally
	- CSS 2013 E-learning enablers (iPads, WiFi, blended learning)
	- Smart phone, great =  $gr8,$   $\odot$
- Run TA and review the new concepts marked 'unknown'
- Identify new types and possibly categories, update library
- New library should be created if a survey has a different focus or target

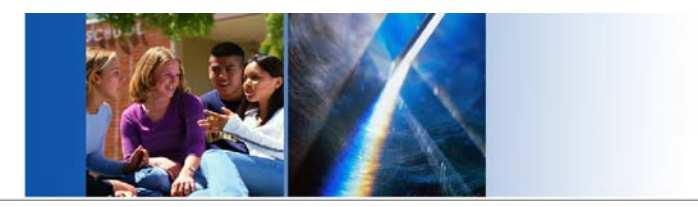

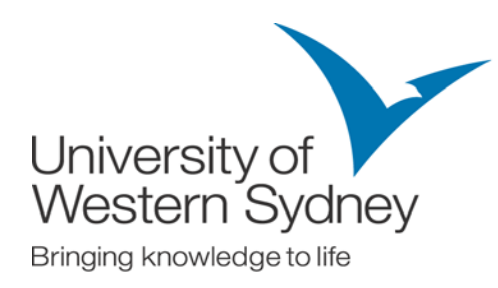

# **5. Reporting**

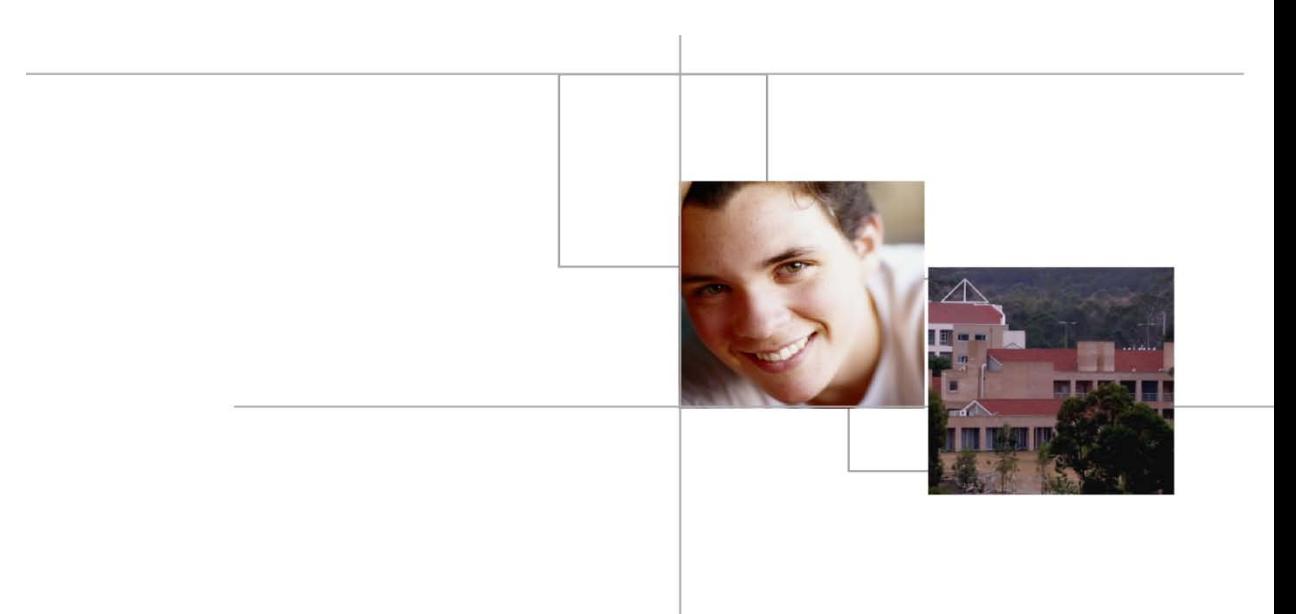

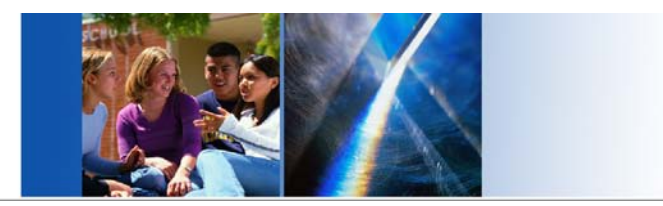

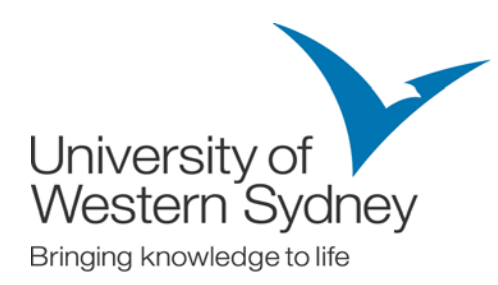

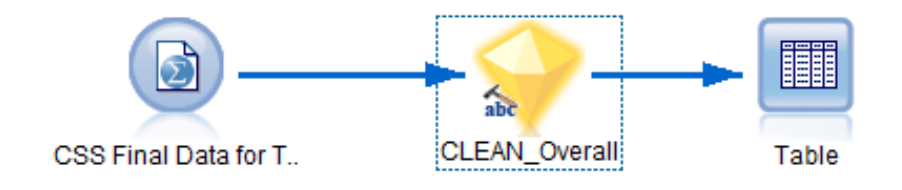

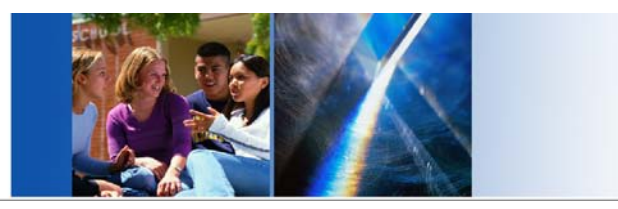

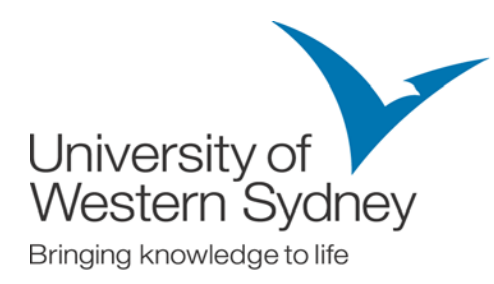

## **Exporting results and reporting**

- Two way of exporting the results are:
	- Categories as fields (eg. Summary Table)
		- Each comment is extracted and every subcategory as a column with a 1 if hit or 0 if not hit following to the right
	- Categories as records (eg. Tableau)
		- The comment appears as a record once for each subcategory it is hit against. It could appear 0, 1 or many times

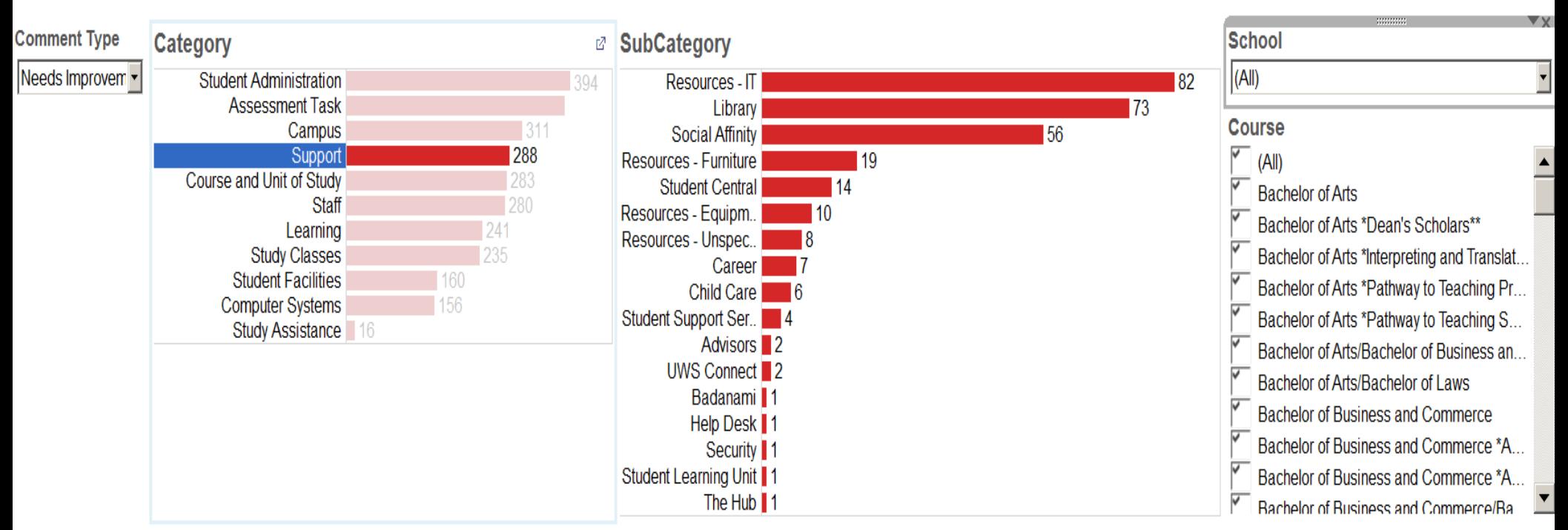

#### **Comments**

1. Library borrowing period.

-Could be more specific feedback on assignment drafts.-Turnitin checking time should be improved to be faster, instead of just 24 hours the second time using it.-More computer available in library.

- A variety of ages in my subject very limited in social interaction.
- Access to equipment in order to practice for practical assessments.
- Access to physical equipment, Change teacher, she doesn't let students practice with the nursing equipment. From building 15.
- Accessibility to computers during the day as the amount of demand far exceeds supply.
- Activities which will promote interaction between students.
- Add more seats and quiet areas in the library as its always full during lunch and the whole day. Lower prices for canteen food.
- Additional parking spaces, reduce printing cost for poor students.
- Administration and form submission. Also, would be nice if Penrith had some sort of social life. Other universities have groups, parties, etc. For Penrith students its difficult to meet people.
- All required online information should be easily accessible from the one site... Teachers need to specify things they don't like in assignments so we don't make mistakes.
- An increase in the number of computers at the library.
- An understanding of how different university life and work is to high school, and the standard of work expected.
- Assessment structuring could be more clearer and the lectures online needs a lot of fixing...
- Availability of recorded lectures online for all units.
- Available time to meet people, as we were just pushed straight into learning.
- Badanami should endeavour to apply or assist students commencing and continuing to gain access to scholarships.
- Behaviour of the student centre staff

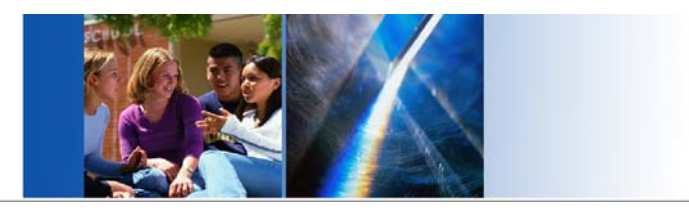

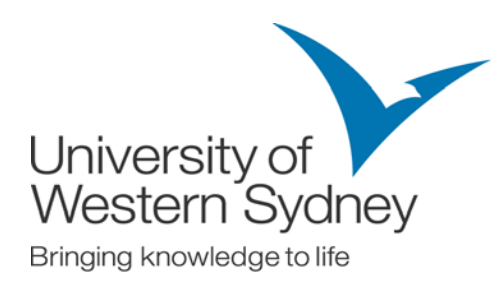

# **6. Conclusion**

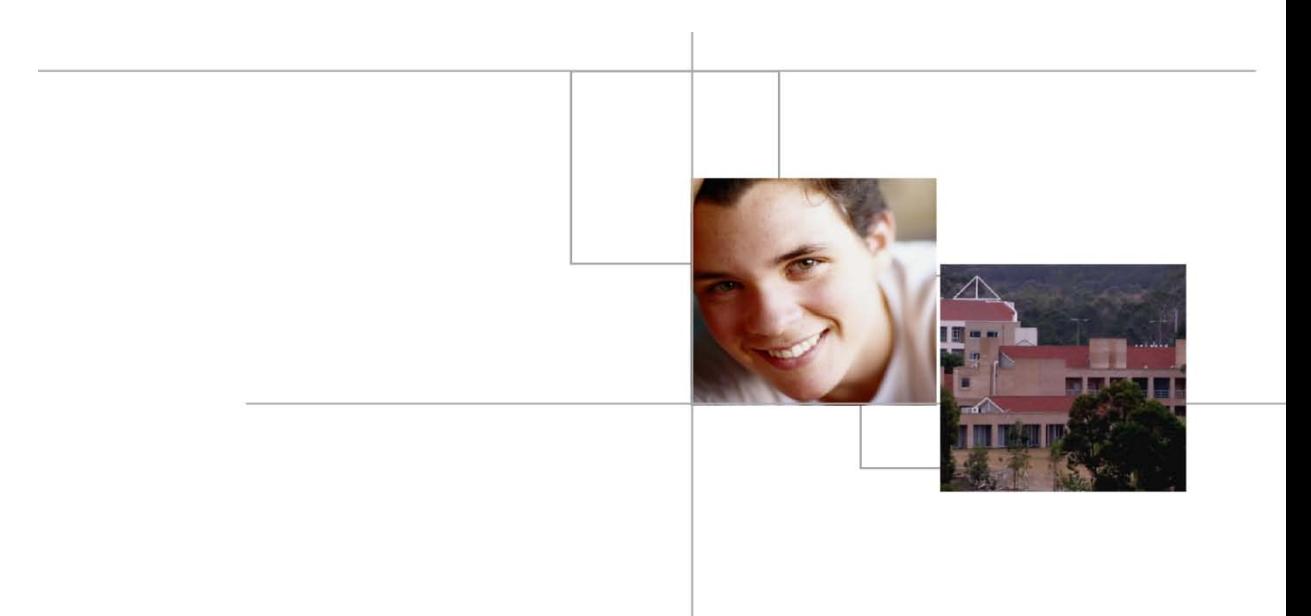

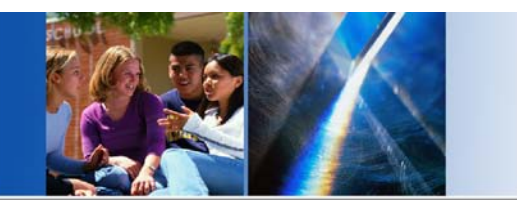

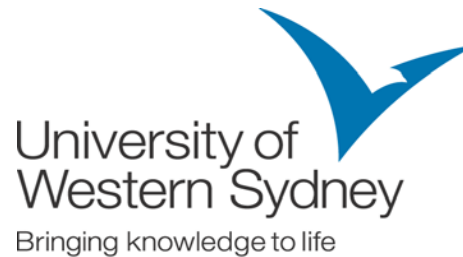

# **Concisely, the systematic analysis of qualitative data helps:**

- Generate a more focused and evidence-based set of 'good practice' guidelines and areas for quality improvement down to the course and unit level
- Ensure that course and subject design focus on what counts for students, as courses and units are implemented and reviewed
- Inform what is and is not tracked in quantitative surveys, validate the items in these surveys to ensure they cover what is really important to students
- Assist in making staff development programs more relevant by providing BA and NI comments regarding each course and unit to relevant teaching and administrative staff
- Complement the quantitative data that are typically used to inform decisionmaking for the area